#### 1234567890123456789012345678901212345678901234567890123456789012123456789012345678901234567890121234567890123456789012345678901212345678901234567890123456789 1234567890123456789012345678901212345678901234567890123456789012123456789012345678901234567890121234567890123456789012345678901212345678901234567890123456789 1234567890123456789012345678901212345678901234567890123456789012123456789012345678901234567890121234567890123456789012345678901212345678901234567890123456789 1234567890123456789012345678901212345678901234567890123456789012123456789012345678901234567890121234567890123456789012345678901212345678901234567890123456789 **SAMPLE QUESTION PAPER**

#### $\textcolor{blue}{\text{min}}$  BUSINESS STUDIES MINIMUM

 

#### 1234567890123456789012345678901212345678901234567890123456789012123456789012345678901234567890121234567890123456789012345678901212345678901234567890123456789 1234567890123456789012345678901212345678901234567890123456789012123456789012345678901234567890121234567890123456789012345678901212345678901234567890123456789 1234567890123456789012345678901212345678901234567890123456789012123456789012345678901234567890121234567890123456789012345678901212345678901234567890123456789 1234567890123456789012345678901212345678901234567890123456789012123456789012345678901234567890121234567890123456789012345678901212345678901234567890123456789

 

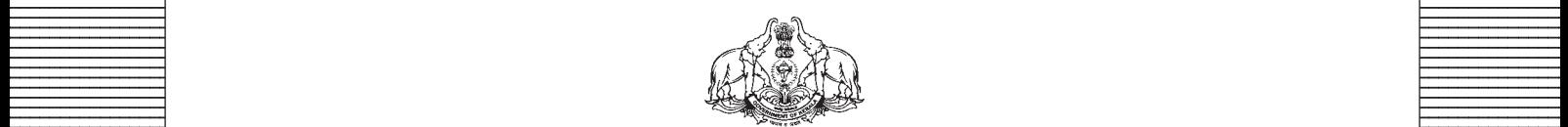

**Covernment of Kerala** Covernment of Theorem 2014 **Department of Education Department of Education** 

**Example 18 The Prepared by Prepared by EXAMPLE State Council of Educational Research and Training (SCERT), Kerala** 

 33456789012345678901234567890123456789012345678901234567890123456789012345678901234567890123456789012345678901234567890123456789012345678901234567890123456789012345678901234567890123456789012345678901234567890123456789 

## *Guidelines for the Preparation of Question Paper for* **HIGHER SECONDARY EDUCATION 2015-16**

#### **Introduction**

Term evaluation is an important aspect of Continuous and Comprehensive Evaluation (CCE). It covers the **assessment of learning** aspect of the CCE. The Kerala School Curriculum 2013 postulated that the examination system should be recast so as to ensure a method of assessment that is a valid, reliable and objective measure of student development and a powerful instrument for improving the learning process. The outcome focused written tests are being used as tools for terminal assessment. Practical assessment is also considered for some subjects. The syllabus, scheme of work, textual materials, teacher texts and learning experiences may be considered while developing tools for term evaluation.

In order to make the examination system effective and objective, quality of the question paper needs to be ensured. Questions of different types considering various learning outcomes, thinking skills and of varying difficulty levels are to be included in the question paper. This makes question paper setting a significant task that has to be undertaken with the support of proper guidelines.

The guidelines for the preparation of the question paper have been divided into four heads for its effective implementation and monitoring. The areas are **i) preparatory stage, ii) nature of questions, iii) question paper setting and iv) structure of the question paper.**

#### **I. Preparatory stage**

Before starting the process of question paper setting, the question paper setter should ensure that she/he has:

- Familiarised the current syllabus and textbook of the concerned subject.
- secured the list of Los (Learning Outcomes) relating to the subject.
- acquired the list of thinking skills applicable to the subject.
- prepared a pool of questions from each unit of the subject.
- verified the scheme of work and weight of score for each unit/lesson.
- gone through guidelines for the preparation of question paper for higher secondary education 2014-15.

#### **II Nature of questions**

Questions selected from the pool to be included in the question paper should reflect the following features:

- stem of the question text should be relevant to the question posed.
- multiple choice questions should be provided with four competitive distracters.
- the possibilities of higher order thinking skills should be considered while setting MCQs
- time allotted for each question should be justified according to the thinking skills involved.
- the scope and length of the answer should be clearly indicated.
- questions should be prepared by considering the learning level of the learner.
- the question should focus on the learning outcomes.
- a wide range of thinking skills and learning outcomes from each unit/lesson should be considered.
- varied forms of questions should be covered.
- there should be a balance between the time allotted and the level of question.
- question should be very specific and free from ambiguity.
- question text should not be too lengthy and complicated.
- questions can be prepared based on a single or a cluster of learning outcomes which is scattered over one particular unit or units.
- cluster of learning outcomes from different units can be considered only for graded questions (questions with sub-divisions).
- the possibilities of graded questions reflecting different thinking skills can be explored.
- while preparing questions for language papers importance should be given to the language elements, language skills, discourses, textual content and elements of creativity.
- while preparing questions for subjects other than languages, importance should be given to content, concepts and skills.
- questions should cater the needs of differently abled learners and CWSEN (Children With Special Education Needs)
- the questions should contain varied forms such as objective type with specific focus to multiple choice test items and descriptive types (short answer and essay types).
- directions regarding the minimum word limit for essay type questions should be given.
- sufficient hints can be provided for essay type questions, if necessary.
- maximum usage of supporting items like pictures, graphs, tables and collage may be used while preparing questions.
- questions which hurt the feelings of caste, religion, gender, etc. must be completely avoided.

#### **III. Question paper setting**

During the process of question paper setting the question setter should:

- prepare a design of the question paper with due weight to content, learning outcomes, different forms of questions and thinking skills.
- prepare a blue print based on the design.
- prepare scoring key indicating value points and question based analysis along with the question paper.
- while preparing scoring key, thinking skills should also be integrated.
- 60% weight should be given to thinking skills for conceptual attainment and 40% to thinking skills for conceptual generation.
- 15 to 20% weight of total scores must be given to objective type questions and up to 20% weight of total score must be given to essay type questions.
- the highest score that can be given to a question in the question paper is limited to 10% of the total score.
- while fixing the time for answering a question, time for reading, comprehending and writing the answer must be considered.
- The total time limit of the question paper two hours for 60 scores and 2.30 hours for 80 scores question papers with an extra cool-off time of 15 minutes.

### **IV. Structure of the question paper**

The question paper should reflect the following features in general:

- general instructions for the question paper should be given on the top.
- instructions for specific questions can be given before the question text.
- monotony of set patterns (objective or descriptive) should be avoided.
- questions should be prepared in bilingual form.
- there should not be any mismatch between the bilingual versions of the questions.
- choice can be given for questions up to 20% of the total score.
- while giving choice, alternative questions should be from the same unit with the same level of thinking skills.
- in the case of languages, language of the questions and answers should be in the particular language concerned. Necessary directions in this regard must be given in the question paper.

## *It is important to see that*

- > Questions focus on learning outcomes
- Questions are life related
- $\triangleright$  Question are in accordance with content awareness of the learners.
- $\triangleright$  Out-of-syllabus questions are not be asked, but contemporary situation linked to the content of the textbook and learning outcomes are asked.
- $\triangleright$  Questions are in accordance with learning activities
- $>$  No questions are asked from the additional information given in the textbook.

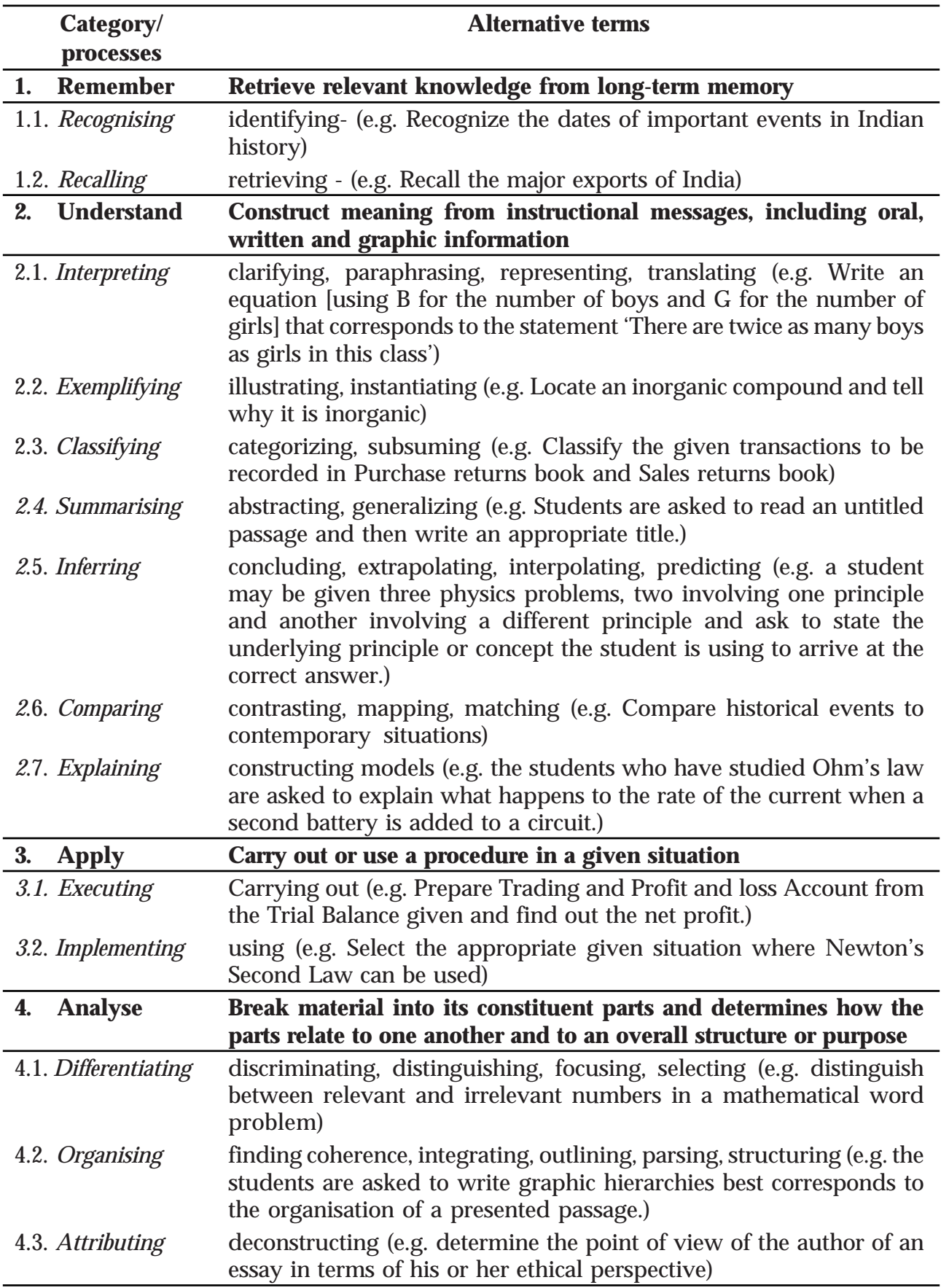

#### **THINKING SKILLS**

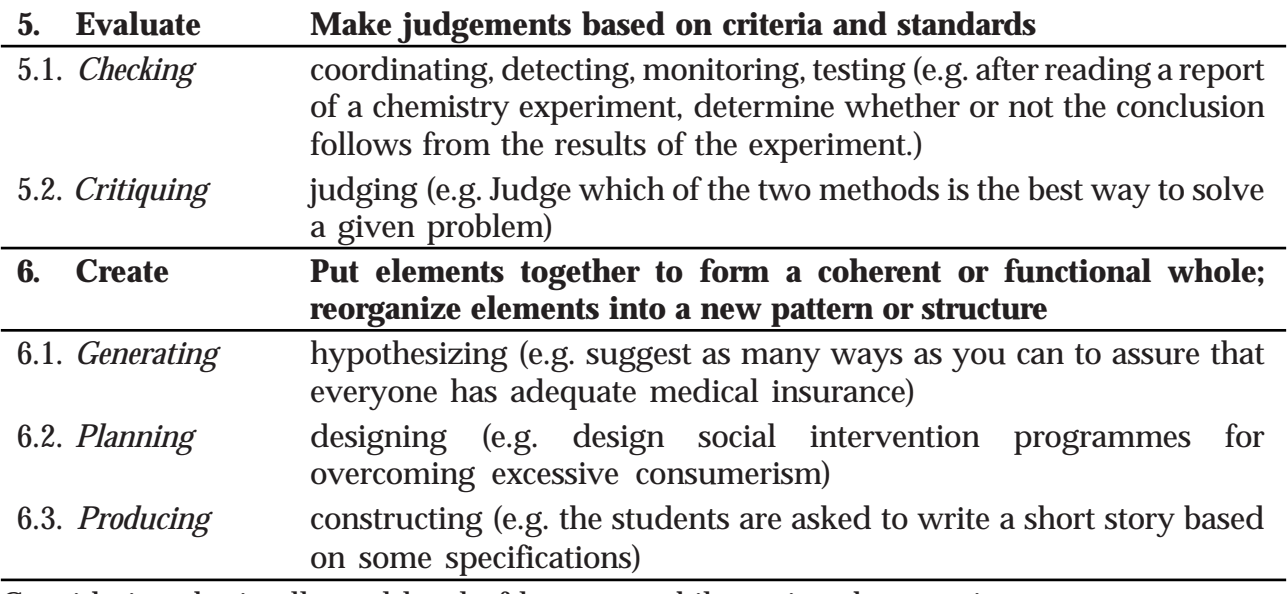

Considering the intellectual level of learners**,** while setting the question paper;

- **1. 60% weight may be given to thinking skills used for factual and conceptual attainment and**
- **2. 40% weight may be given to thinking skills for conceptual generation** (higher thinking skills has to be ensured in this category). Thinking skills for conceptual generation means thinking skills needed for elaborating the concepts.

*Refer the range of thinking skills given above. We can include the thinking skills no.1.1 to 3.2 (11 processes) under first category and 4.1 to 6.3 (8 processes) under second category.*

## **LEARNING OUTCOMES**

#### **1. NATURE AND SIGNIFICANCE OF MANAGEMENT**

- 1.1 Describe the concept of management
- 1.2 Explain the characteristics of management
- 1.3 Appreciate and explain the various objectives and importance of business
- 1.4 Describe the nature of management as art, science and profession.
- 1.5 Categorizes various positions of an organisation into different levels of management and their functions
- 1.6 Explain the different functions of management.
- 1.7 Appreciate the nature and importance of coordination

#### **2. PRINCIPLES OF MANAGEMENT**

- 2.1 Explain the meaning and importance of principles of management
- 2.2 Describe the principles of scientific management
- 2.3 Explain the techniques of scientific management
- 2.4 Evaluate the need for application of various techniques of scientific management in business organisation
- 2.5 Identify and explain Henry Fayol's principles of management
- 2.5 Explain the differences between Fayol and Taylor's management

#### **3. BUSINESS ENVIRONMENT**

- 3.1 Explain the meaning and features of business environment.
- 3.2 Illustrate the importance of environmental scanning for a business.
- 3.3 Classify the various factors affecting business firms into different dimensions.
- 3.4 Examine the economic environment in India
- 3.5 Explain the challenges faced by Indian business sectors in the context of new economic policy.

#### **4. PLANNING**

- 4.1 Explain the meaning and the importance of planning
- 4.2 State the features of planning
- 4.3 Describe the limitations of planning
- 4.4 Explain the different steps involved in the planning process
- 4.5 Identify and explain the different types of plans

#### **5. ORGANISING**

- 5.1 State the meaning and process of organizing and its importance
- 5.2 Identify the different types of organisation structure
- 5.3 List out the advantages, disadvantages and suitability of different types of organizational **Structure**
- 5.4 Differentiate between functional and divisional structure of organisation
- 5.5 State the meaning and features of formal and informal organisation
- 5.6 Outline the meaning, advantages and limitations of formal and informal organisation
- 5.7 Distinguish between formal and informal organisation
- 5.8 Explain the meaning and importance of delegation of authority
- 5.9 Describe the meaning and importance of decentralisation
- 5.10 Distinguish between delegation and decentralization

#### **6. STAFFING**

- 6.1 State the meaning and importance of staffing
- 6.2 Recognise the relationship of staffing with Human Resource Management
- 6.3 Explain the different stages in the staffing process
- 6.4 Identify and explain the different sources of recruitment
- 6.5 Explain the advantages and disadvantages of internal and external sources of recruitment
- 6.6 Describe the different stages in selection process
- 6.7 Explain the meaning of training and development
- 6.8 List out the importance of training
- 6.9 Outline the different methods of on-the job and off-the job training.

#### **7. DIRECTING**

- 7.1 State the meaning and importance of directing in business organization
- 7.2 Outline the different elements in the process of directing
- 7.3 Explain the meaning of supervision and its importance
- 7.4 Describe the importance of motivation in all types of organization and by stating its meaning
- 7.5 Apply Maslow's need hierarchy theory for motivating the employees of an organization
- 7.6 State the financial and non-financial incentives through which mangers motivate their employees
- 7.7 Explain leadership and its importance as an element of directing
- 7.8 Identify the qualities of a good leader
- 7.9 Describe the meaning and importance of formal and informal communication in the organization
- 7.10 Identify various barriers of effective communication
- 7.11 Suggest measures to overcome the barriers of communication in an organization

#### **8. CONTROLLING**

- 8.1 Explain the meaning and importance of Controlling
- 8.2 State the importance of controlling
- 8.3 Identify the limitations of controlling
- 8.4 Distinguish between planning and controlling
- 8.5 Illustrate the steps in the controlling process
- 8.6 List out the traditional techniques of managerial control
- 8.7 State the modern techniques of managerial control

#### **9. FINANCIAL MANAGEMENT**

- 9.1 State the meaning and importance of financial management
- 9.2 List out the different financial decisions and factors affecting them
- 9.3 Evaluate the importance of financial planning
- 9.4 Explain the concept of capital structure
- 9.5 Identify the factors affecting capital structure
- 9.6 Differentiate fixed capital and working capital
- 9.7 Identify the factors affecting working capital and fixed capital

#### **10. FINANCIAL MARKET**

- 10.1 Explain the concept of financial Market and its functions
- 10.2 State the meaning of Money Market
- 10.3 Recognize the features of different types of money market instruments
- 10.4 Explain the concept of capital market
- 10.5 Distinguish between money market and capital market
- 10.6 Identify primary market and secondary market
- 10.7 Distinguish primary market and secondary market
- 10.8 Understand the need and procedure to explain how to open a demat account and the trading of securities takes place
- 10.9 Describe the process of dematerialization
- 10.10 Identify major Stock Exchanges by explaining their features
- 10.11 Describe the functions of SEBI

#### **11. MARKETING**

- 11.1 Identify the meaning of market and marketer
- 11.2 Explain the meaning and features of marketing
- 11.3 Clarify the scope of marketing management
- 11.4 Distinguish marketing from selling activities
- 11.5 Compare different concepts or philosophies of marketing
- 11.6 List out important functions of marketing
- 11.7 Examine the role of marketing in the development of individual business firms as well as the economy
- 11.8 Classify products in to different categories
- 11.9 Distinguish generic name, brand name, and trade mark
- 11.10 Explain the advantages of branding products
- 11.11 Discuss packaging and labeling as important elements of product mix
- 11.12 Explain the factors affecting price determination
- 11.13 List out different channels of distribution and elements of physical distribution
- 11.14 Examine the role of advertising in marketing
- 11.15 Explain the importance of personal selling in marketing
- 11.16 Distinguish personal selling from advertising
- 11.17 Describe commonly used sales promotion activities
- 11.18 Explain the role of publicity and public relations for success of a business
- 11.19 Distinguish publicity from advertising.

#### **12. CONSUMER PROTECTION**

- 12.1 State the importance of consumer protection
- 12.2 List out the laws under Indian legal framework for protection to consumers
- 12.3 Explain various consumer rights and responsibilities
- 12.4 Describe the ways and means of consumer protection
- 12.5 Explain the three-tier enforcement machinery for consumer protection under the Consumer Protection Act
- 12.6 Describe the role of consumer organizations and NGOs in protecting consumer interests

#### 13. **ENTREPRENEURSHIP DEVELOPMENT**

- 13.1 Explain the concept and characteristics of entrepreneurship
- 13.2 Distinguish between entrepreneurship and management
- 13.3 List out various functions performed by entrepreneurs in relation to general economic development and individual organizational development
- 13.4 Describe the process of setting up an industrial enterprise
- 13.5 Identify the entrepreneurial competencies needed for a successful entrepreneur
- 13.6 Explain different elements of entrepreneurial motivation
- 13.7 Identify the values and attitudes required for successful entrepreneurship

# Scheme of Work

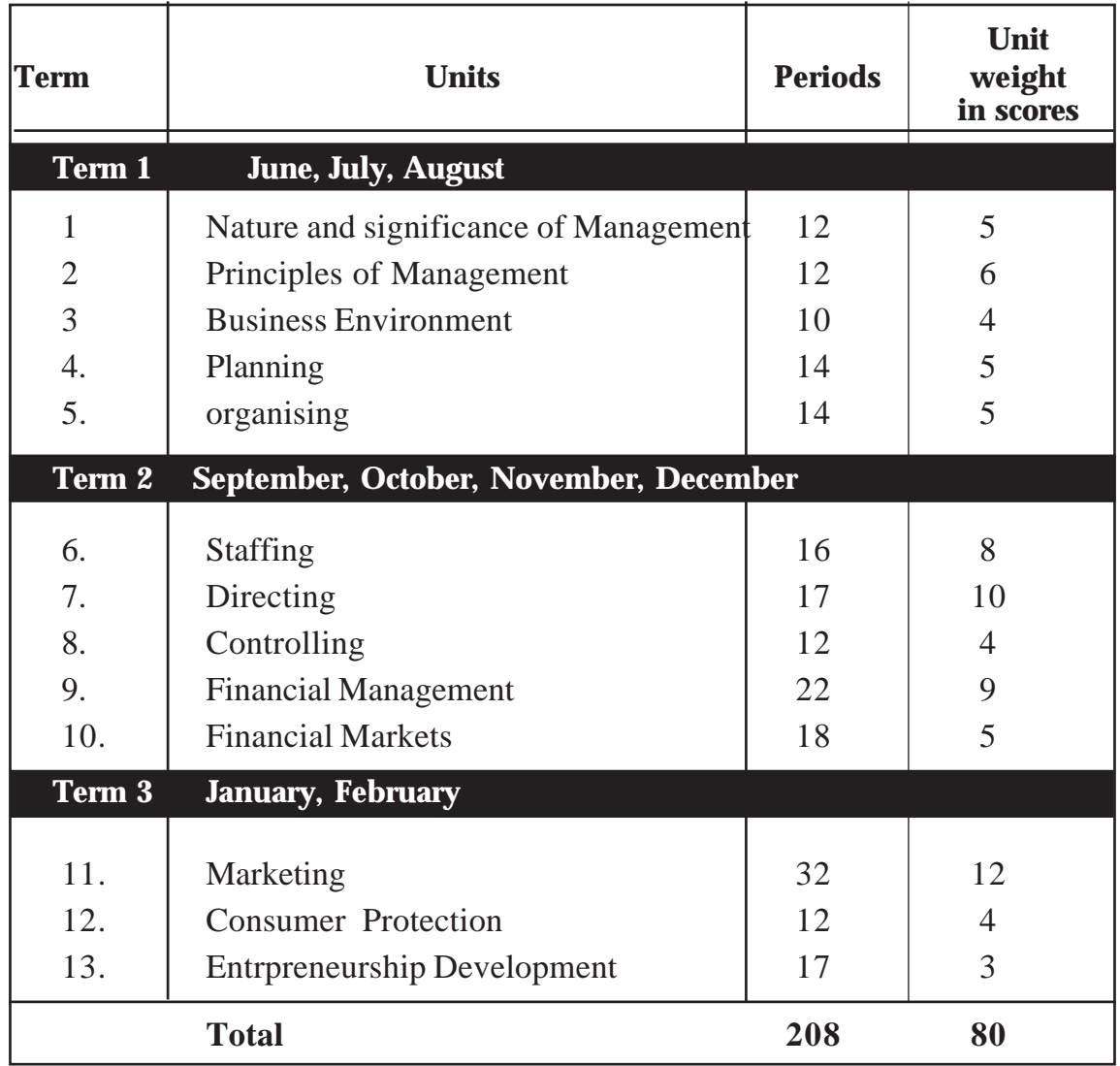

## **DESIGN OF THE TEST: (SAMPLE QUESTION PAPER -1)**

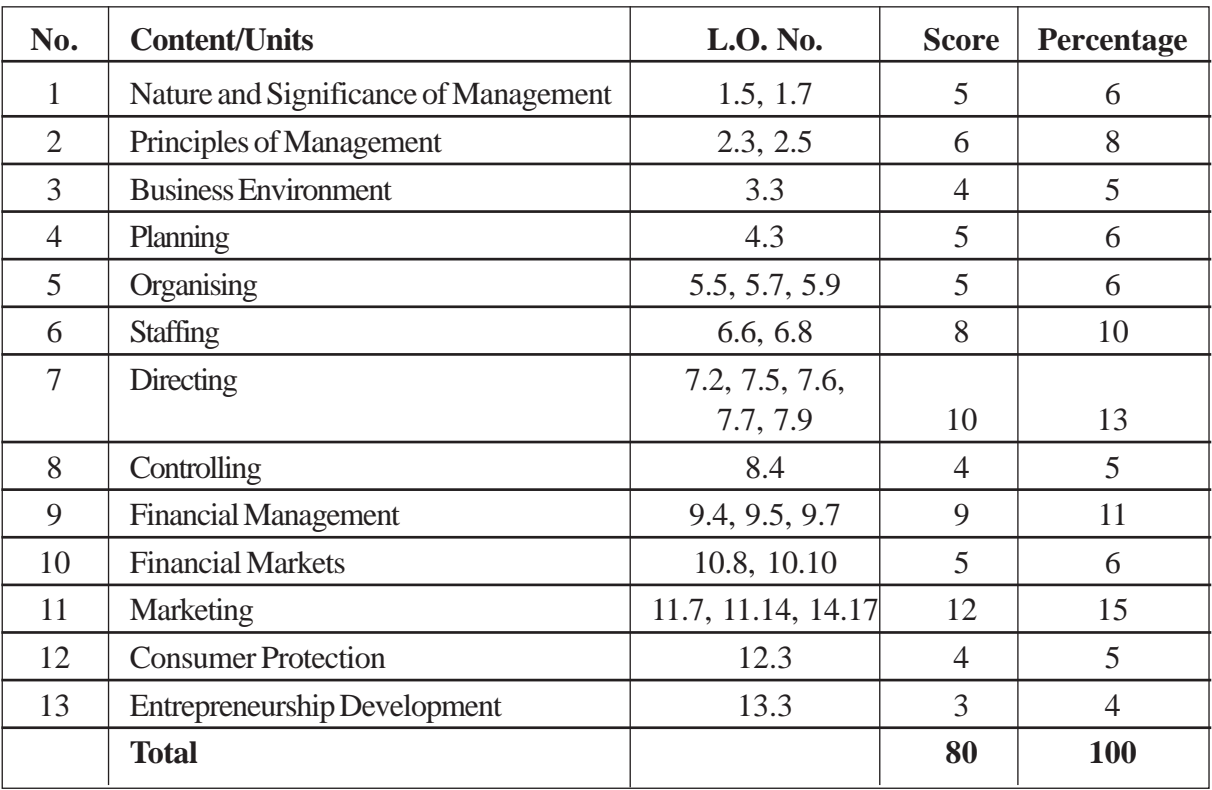

## **WEIGHT TO CONTENT & LEARNING OUTCOMES**

#### **WEIGHT TO THINKING SKILLS**

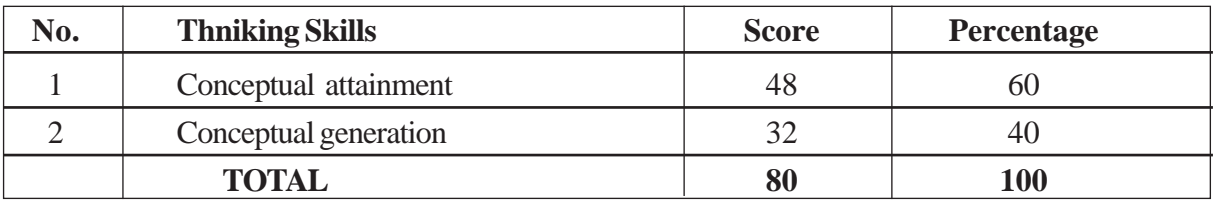

## **WEIGHT TO FORM OF QUESTIONS**

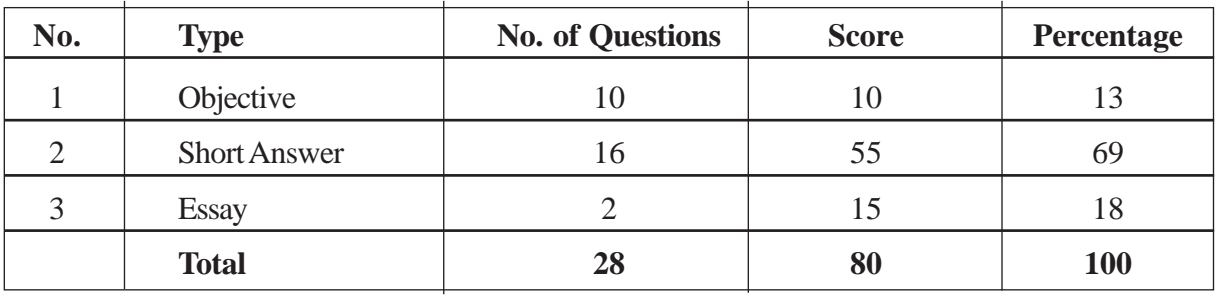

## **BLUE PRINT**

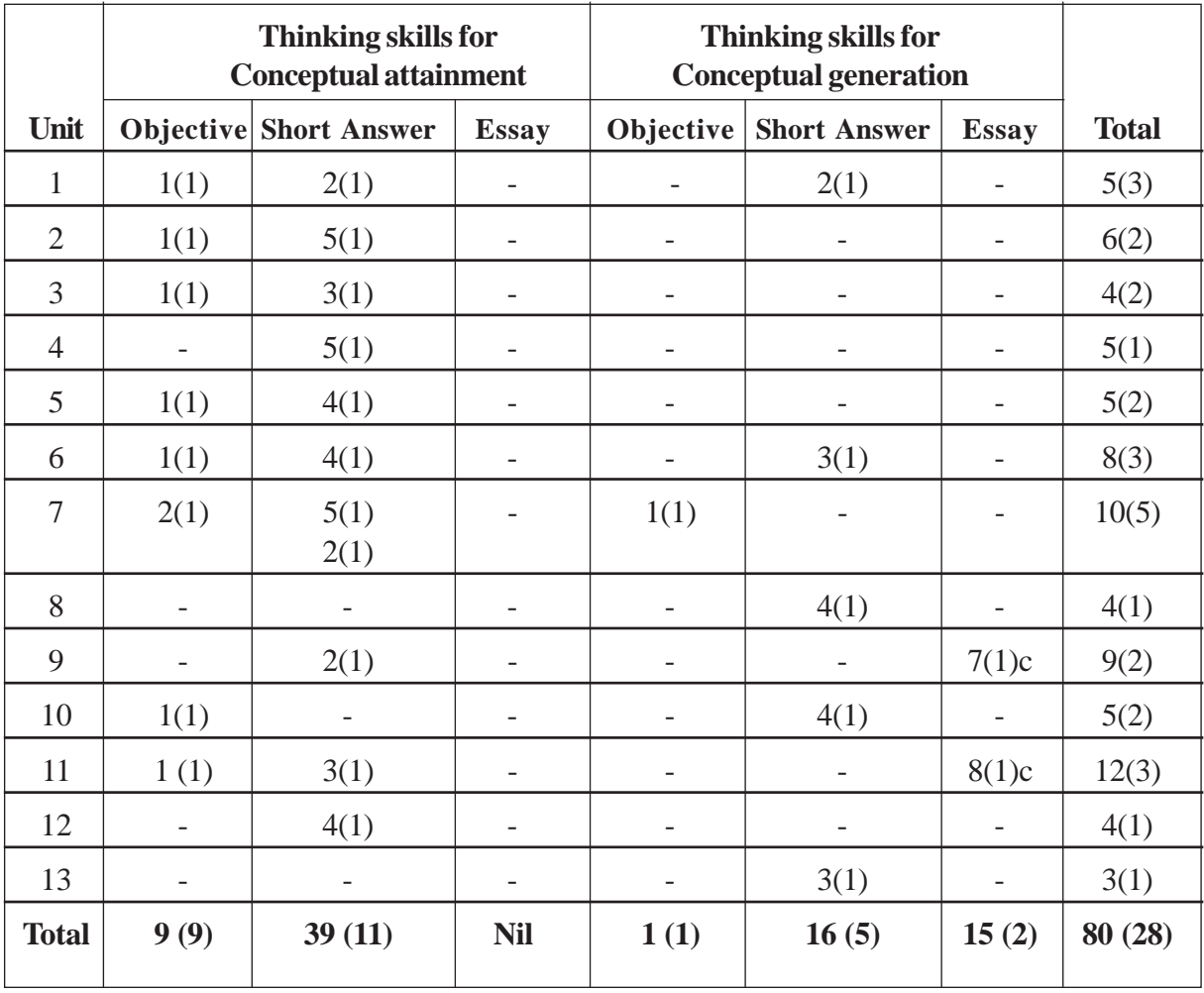

**Reg. No:............................ Name :............................** 

## **Higher Secondary Education BUSINESS STUDIES Sample Question Paper - I**

**Maximum : 80 Score Time: 2**½ **hrs Cool off time : 15 mts**

#### **General Instructions to candidates:** There is 'Cool off time' of 15 minutes in addition to the writing time of 2.30 hrs. • You are neither allowed to write your answers nor to discuss anything with others during the 'cool off time'. Use the 'cool off time' to get familiar with questions and to plan your answers. • Read the questions carefully before answering • All questions are compulsory and only internal choice is allowed. • When you select a question, all the sub-questions must be answered from the same question itself. • Calculations, figures and graphs should be shown in the answer sheet itself. • Malayalam version of the questions is also provided. Give equations wherever necessary • Only non-programmable calculators are allowed in the Examination Hall. **പൊതുനിർദ്ദേശങ്ങൾ** നിർദ്ദിഷ്ട സമയത്തിന് പുറമെ 15 മിനിട്ട് 'കുൾ ഓഫ് ടൈം' ഉണ്ടായിരിക്കും. ഈ സമയത്ത് ചോദ്യങ്ങൾക്ക് ഉത്തരം എഴുതാനോ, മറ്റുള്ളരുമായി ആശയം വിനിമയം നടത്തോനോ പാടി<u>ല</u>്ല. ഉത്തരങ്ങൾ എഴുതുന്നതിന് മുമ്പ് ചോദ്യങ്ങൾ ശ്രദ്ധാപൂർവ്വം വായിക്കണം. എല്ലാ ചോദ്യങ്ങൾക്കും ഉത്തരം എഴുതണം. ഒരു ചോദ്യനമ്പർ ഉത്തരമെഴുതാൻ തെരെഞ്ഞെടുത്ത് കഴിഞ്ഞാൽ ഉപചോദ്യങ്ങളും അതേ ചോദ്യനമ്പ രിൽ നിന്ന് തന്നെ തെരെഞ്ഞെടുക്കേണ്ടതാണ്. കണക്ക് കൂട്ടലുകൾ, ചിത്രങ്ങൾ, ഗ്രാഫുകൾ, എന്നിവ ഉത്തരപേപ്പറിൽത്തന്നെ ഉണ്ടായിരിക്കണം. ആവശ്യമുള്ള സ്ഥലത്ത് സമവാകൃങ്ങൾ കൊടുക്കണം ചോദ്യങ്ങൾ മലയാളത്തിലും നൽകിയിട്ടുണ്ട്. ്പ്രോഗ്രാമുകൾ ചെയ്യാനാകാത്ത കാൽക്കുലേറ്ററുകൾ മാത്രമേ പരീക്ഷാഹാളിൽ ഉപയോഗിക്കാൻ പാടുള്ളൂ. 1. A small packet of shampoo is given free along with the purchase of a soap. Name the sales promotion technique (1) 2. To measure the level of knowledge and proficiency in the area of profession, ............ test is conducted a. Personality Test b. Aptitude Test c. Trade Test d. Intelligence Test (1) 1. ഷാമ്പുവിന്റെ ചെറിയ പായ്ക്കറ്റ്, സോപ്പ് വാങ്ങു സ്വോൾ സൗജന്യമായി നൽകുന്നു. ഈ വിൽപനപ്രോത്സാഹന തന്ത്രം ഏതെന്ന് പറയുക?  $(1)$ 2. ഒരു വിദഗ്ധ തൊഴിലുള്ള അറിവും, പ്രാവീ ണ്യവും അളക്കുന്നതിന് ഉപയോഗപെടുത്താ റുള്ളത്............................ പരീക്ഷയാണ്. എ. വ്യക്തിത്വ നിർണ്ണയ പരീക്ഷ ബി. അഭിരുചി പരീക്ഷ സി. പ്രായോഗിക പരീക്ഷ ഡി. ബുദ്ധി സംബന്ധമായ പരീഭക്ഷ $(1)$ *Sys/Dileep/2014/Question Paper/HSS/Business Syudies/part 3*

- 3. Small and family companies can go for the public through
	- a. Stock Exchange
	- b. IPO
	- c. OTC

4.

- d. SEBI (1)
- 3. ചെറുകിട, കുടുംബ കമ്പിനികൾ പൊതുജന ങ്ങൾക്ക് ഓഹരി വിൽക്കുന്നത് ആര് മുഖേന യാണ്?
	- എ) സോക്ക് എക്സ്ചേഞ്ച്
	- ബി) ഐ.പി.ഒ
	- സി) ഒ.ടി.സി.
	- ഡി) സെബി. (1)

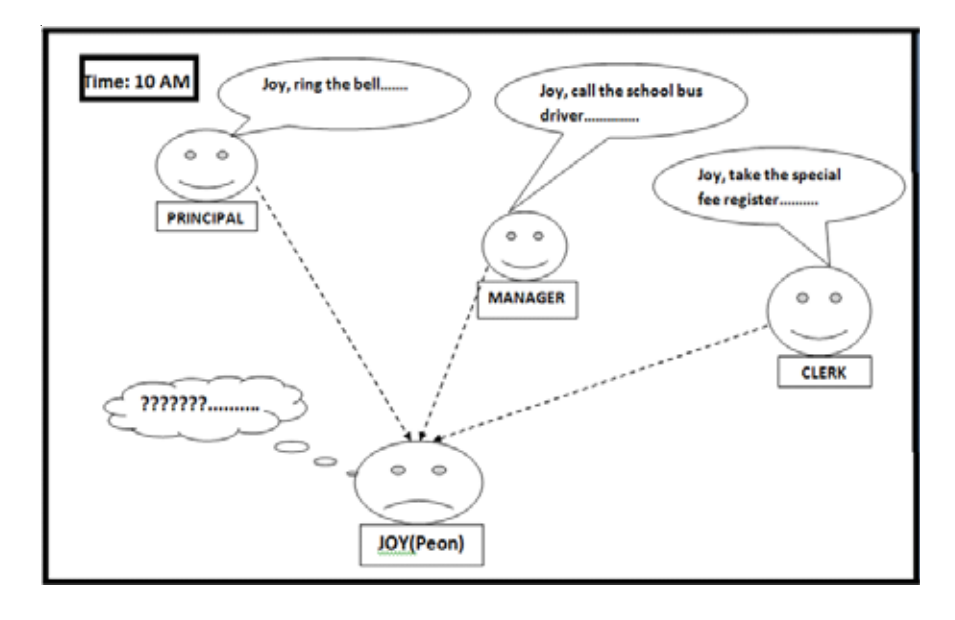

Which management Principle is violated here (1)

5. Advertisement of baby food must necessarily inform the potential buyers that "Mother's Milk is the best"

Identify the relevant dimension of business environment relating to the above statement (1)

- 6. Which among the following is the most rigid pattern of formal communication network?
	- (a) Free flow b) Wheel
	- (c) Inverted V d) Circle  $(1)$
- 7. Why is informal communication known as 'grapevine'? (1)

 $\alpha$ ദ്യത് മാനേജ്മെന്റ് തത്വത്തിന്റെ ലംഘനമാണ് മേൽ പറഞ്ഞ കാർട്ടൂണിൽ പ്രതിപാദിച്ചിരിക്കു  $\omega$ ? (1)

- 5. ബേബിഫുഡിന്റെ പരസ്യങ്ങളിൽ 'അമ്മയുടെ പാലാണ് കൂട്ടികൾക്ക് ഏറ്റവും ഉത്തമം' എന്ന അറിയിപ്പ് നൽകണമെന്നുണ്ട്. ഇത് ബിസിനസ്സ് പരിസ്ഥിതിയുടെ ഏത് തലത്തിൽ ഉൾപ്പെ  $\mathsf{S}_\lambda(\mathsf{m})$  (1)
- 5. ഔപചാരിക ആശയ വിനിമയ നെറ്റുവർക്കുക ളിൽ ഏറ്റവും കർക്കശമായത് ഏതാണ്? എ)  $\sigma$ ി ഫ്ളോ ബി) വീൽ സി) തലകീഴായ വീ ഡി) സർക്കിൾ (1)
- 7. അനൗപചാരിക ആശയ വിനിമയത്തെ 'ഗ്രേപ്പ് വൈൻ' എന്ന് വിശേഷിപ്പിക്കുന്നത് എന്തു കൊണ്ട്?  $(1)$
- 8. Find the odd one and give reason
	- a. Leadership
	- b. Communication
	- c. Co-ordination
	- d. Supervision (1)
- 9. The role of subordinates of an organisation are enhanced by giving them more autonomy.

This refers to:

- a. Delegation
- b. Decentralisation
- b. Span of control
- d. Departmentation (1)
- 10. Arun has achieved his monthly sales target well in advance. A letter of appreciation was given to him by the company. His name and photograph was exhibited in the notice board
	- a. Name the type of Incentive (1)
	- b. Suppose, if he is given a promotion, in which 'need' do we include this in Maslaw's need heerarchy? (1)
- 11. Debt is cheaper and the risky source of fund as for a company is concerned Give your views. (2)
- 8. വേറിട്ടു നിൽക്കുന്നതിനെ കണ്ടെത്തി കാരണം വ്യക്തമാക്കുക.
	- എ $)$  സേതൃത്വം
	- ബി $)$  ആശയ വിനിമയം
	- സി) ഏകോപനം
	- $w$ ി) മേൽനോട്ടം. (1)
- 9. കീഴ് ജീവനക്കാരുടെ സ്ഥാപനത്തിലുള്ള പങ്ക് വർദ്ധിപ്പിക്കുന്നതിനായി, അവർക്ക് കുടുതൽ  ${a}$ പവർത്തന സ്വാതന്ത്ര്യം നൽകാവുന്നതാണ്. എന്തിനെ കുറിച്ചാണ്. ഇവിടെ പ്രതിപാദിച്ചി രിക്കുന്നത്.
	- എ) അധികാര കൈമാറ്റം
	- ബി) അധികാര വികേന്ദ്രീകരണം
	- സി) സ്പാൻ ഓഫ് കൺട്രോൾ
	- $(u)$ ) ഡിപ്പാർട്ട്മെന്റ് വൽക്കരണം.  $(1)$
- 10. നിശ്ചിത വിൽപ്പന ലക്ഷ്യം മുൻകൂർ പൂർത്തി യാക്കിയ അരുണിന് കമ്പിനി പ്രശംസാപത്രം നൽകുകയും ഈ വിവരം ഫോട്ടോ സഹിതം നോട്ടീസ് ബോർഡിൽ പ്രദർശിപ്പിക്കുകയും ചെയ്തു.
	- എ) ഇവിടെ ഉപയോഗിച്ച പ്രാത്സാഹനരീതി  $\alpha \otimes \otimes$  (1)
	- ബി) ഈ ജീവനക്കാരന് ജോലിക്കയറ്റം നൽകു ന്നുവെങ്കിൽ മാസ് ലോയുടെ അവശ്യ ്രേണി സിദ്ധാന്തപ്രകാരം ഏത് തരം ആവശ്യമായാണ് ഉൾപ്പെടുത്തേണ്ടത്.  $(1)$
- 11. കമ്പനിയുടെ ഭാഗത്തു നിന്ന് ചിന്തിക്കുമ്പോൾ, വായ്പാ മൂലധനം ചിലവ് കുറഞ്ഞതെങ്കിലും, നഷ്ടസാധ്യതയുള്ള ഒരു സ്രോതസ്സാണ്. ഇതി നെക്കുറിച്ചുള്ള നിങ്ങളുടെ അഭിപ്രായം വിശദ മാക്കുക.  $(2)$
- 12. Match colum 'A' with B and C relating to dimensions of Business environment (3)  $(\epsilon_0$ കാളം 'എ' കോളം 'ബി'/സി എന്നിവയുമായി യോജിപ്പിക്കുക)

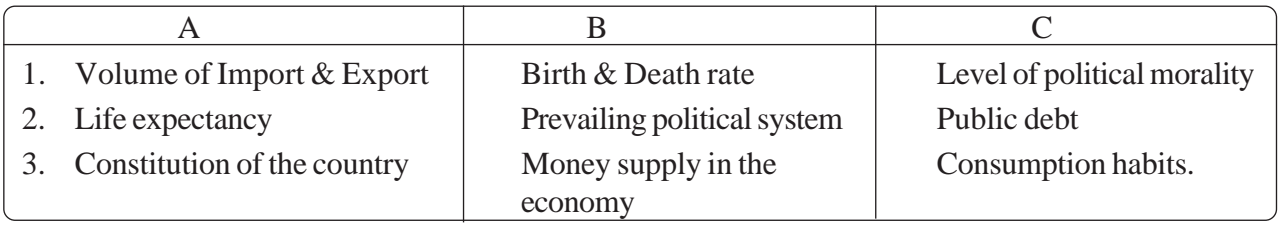

- 13. A firm makes an attempt to improve the ability of its employees by giving due training. What benefits do the firm expects by doing so? (3)
- 14. How do entreprenuers act as a catalyst in the economic development of any nation? (Any three points) (3)
- 15. A group of factory workers forms a 'basket ball club as part of leisure activities.
	- a) Do you think that when they get back to the formal group, will they co-ordinate better with each other? Comment? (1)
	- b) Compare between the two types of organisation mentioned above (3)
- 16. Any body who opens a trading account can deal in on a stock market. State the details that are to be provided to stock brocker as part of the requirements of opening such an account. (4)
- 17. Planning alone cannot help a person to reach anywhere. To materialise the objectives in planning the functions of controlling is equally important.

Explain in your sense the need for simultaneous performance of the both (4)

- 18. As a well informed customer, what kind of quality certification marks you will look for before buying products? (Any  $four)$  (4)
- 19. Biju a supervisor of a firm is promoted as the manager, production department
- 13. ആവശൃമുള്ള പരിശീലനം നൽകി ജീവന ക്കാരെ ശാക്തികരിക്കാനുള്ള ശ്രമങ്ങൾ ഒരു സ്ഥാപനം നടത്തുന്നു. ഇതിലൂടെ സ്ഥാപന ത്തിന് ലഭിക്കുമെന്ന് പ്രതീക്ഷിക്കുന്ന മേന്മകൾ എന്തെല്ലാം.  $(3)$
- 14. ഒരു രാജ്യത്തിന്റെ സാമ്പത്തിക പുരോഗതി യുടെ രാസത്വരകമായി വ്യവസായ സംരംഭകർ (പവർത്തിക്കുന്നത് എങ്ങനെ? (ഏതെങ്കിലു<del>ം</del> മൂന്ന് ആശയങ്ങൾ $)$  (3)
- 15. ഒരു കൂട്ടം ഫാക്ടറി ജീവനക്കാർ ചേർന്ന് വിനോദത്തിനായി ഒരു 'ബാസ്ക്കറ്റ്' ബോൾ ക്ലബ്ബ് രൂപീകരിക്കുന്നു.
- എ. ഇത് അവരുടെ ഔപചാരിക സംഘടനയിലെ (പവർത്തനങ്ങളെ മെച്ചപ്പെട്ട രീതിയിൽ ഏകോ പിപ്പിക്കാൻ സഹായിക്കുമോ? നിങ്ങളുടെ അഭിപ്രായം വിശദമാക്കുക.  $(1)$
- ബി. ഇവിടെ പ്രതിപാദിച്ചിരിക്കുന്ന രണ്ട് സംഘടനാ സംവിധാനങ്ങളെയും താരതമ്യം ചെയ്യുക.  $(3)$
- 16. ഒരു ട്രേഡിംഗ് അക്കൗണ്ട് ആരംഭിക്കുന്ന ഏതൊരാൾക്കും ഓഹരി വിപണിയിൽ ഇട പാടുകൾ നടത്താൻ കഴിയും. ഇത്തരം ഒരു അക്കൗണ്ട് ആരംഭിക്കുന്നതിന് ഓഹരി ്രേബാക്കർക്ക് ഒരാൾ നൽകേണ്ട വിശദാംശ ങ്ങൾ ഏതെല്ലാമാണ്?  $(4)$
- 17. ആസൂത്രണം കൊണ്ടുമാത്രം ലക്ഷ്യങ്ങൾ നേടാൻ കഴിയില്ല. ഈ ലക്ഷ്യങ്ങൾ യാഥാർത്ഥ്യ മാക്കാൻ നിയന്ത്രണ കർത്തവൃവും തുലൃ പ്രാധാനൃത്തോടെ നിർവ്വഹിക്കപ്പെടണം. ഈ പ്രസ്താവന കണക്കിലെടുത്ത് രണ്ട് കർത്<u>ത</u> വൃങ്ങളും എങ്ങിനെ ബന്ധപ്പെട്ടിരിക്കുന്നു. എന്ന് വിശദമാക്കുക.  $(4)$
- 18 കാരൃവിജ്ഞാനിയായ ഉപഭോക്താവ് എന്ന നിലയിൽ ഉൽപ്പന്നങ്ങൾ വാങ്ങുന്നതിനു മുന്നോടിയായി ഏതെല്ലാം ഗുണ നിലവാരമു  $\Omega$ കളായിരിക്കും നിങ്ങൾ ശ്രദ്ധിക്കുക.  $(4)$
- 19. സുപ്പർവൈസറായി പ്രവർത്തിച്ചിരുന്ന ബിജു വിനെ സ്ഥാപനത്തിലെ ഉത്പാദന ചുമതല യുള്ള മാനേജറായി സ്ഥാനക്കയറ്റം നൽകി നിയമിക്കുന്നു.
- a. Identify the level of management he was promoted to? (1)
- b. Explain the functions he has to perform, after his promotion. (2)
- c. Biju was co-ordinating the activities of work force as a supervisor. Is coordination necessary at his new position? Explain? (2)
- 20. A superior should have good qualties and traits to influence the subordinate, is a major factor leading to the success of an organisation.
- a) Which element of directing is mentioned here? (1)
- b) Explain its significance? (4)
- 21. Inspite of best planning, the sales target of a firm was not achieved. Explain the possible reasons for the failure? (5)
- 22. A worker in a factory is being supervised by eight specialists at various stages of production and control Name the technique of scientific

management referred to above and explain? (5)

23 A firm intends to give the following advertisement. Job Position - Shop Assistants - 5 No's Working Hours - 8 hours a day and 5 days a week

Place of work - Ernakulam

- എ. അദ്ദേഹത്തിന് ഇപ്പോൾ സ്ഥാനക്കയറ്റം ലഭി ച്ചിരിക്കുന്നത് ഏത് മാനേജ്മെന്റ് തലത്തില<u>േ</u> ക്കാണ്?
- ബി. സ്ഥാനക്കയറ്റത്തിനുശേഷം എത്തിപ്പെട്ട മാനേ ജ്മെന്റ് തലത്തിൽ അയാൾ നിർവഹിക്കേണ്ട ചുമതലകൾ വിശദീകരിക്കുക.  $(1)$
- സി. ഒരു സൂപ്പർവൈസർ എന്ന നിലയിൽ ബിജു തന്റെ കീഴിലുള്ള ജീവനക്കാരുടെ പ്രവർത്ത നങ്ങളെ ഏകോപിപ്പിക്കണമായിരുന്നു. പുതിയ തലത്തിൽ ഈ ഏകോപനം നടത്തേണ്ട തുണ്ടോ? വിശദമാക്കുക $(2)$
- 20 മേലുദ്യോഗസ്ഥരും, കീഴ്ജീവനക്കാരും തമ്മി ലുള്ള സൗഹൃദവും, പരസ്പരധാരണയും ഒരു  $\mu$ ഹാപനത്തിനെ വിജയത്തിലേക്ക് നയിക്കുന്ന നിർണ്ണായക ഘടകങ്ങളാണ്.
- എ. ഇവിടെ പ്രതിപാദിച്ചിരിക്കുന്നത് മാർഗ്ഗ നിർദ്ദേശ കർത്തവൃത്തിന്റെ ഏത് ഘടകമാണ്? (1)
- $\tilde{m}$ . ഇതിന്റെ പ്രാധാന്യം വിശദീകരിക്കുക.  $\qquad \qquad (4)$
- 21. മികച്ച ആസുത്രണം ഉണ്ടായിട്ടു പോലും ഒരു സ്ഥാപനത്തിന് വിൽപ്പന ലക്ഷ്യം നേടാൻ കഴിഞ്ഞില്ല. ഈ പരാജയത്തിന്റെ കാരണങ്ങൾ വിശദമാക്കുക.  $(5)$
- 22. ഒരു ഫാക്ടറി തൊഴിലാളി ഉത്പാദനത്തിന്റെ വിവിധ $\sim$ ലട്ടങ്ങളിൽ 'എട്ട്' വിദഗ്ധ സൂപ്പർവൈ സർമാരുടെ മേൽ നോട്ടത്തിലൂടെ കടന്നുപോ കുന്നുണ്ട്.

ഇവിടെ പ്രതിപാദിച്ചിരിക്കുന്ന ശാസ്ത്രീയ മാനേജ്മെന്റ് തന്ത്രം ഏതെന്ന് കണ്ടെത്തി വിശദീകരിക്കുക.  $(5)$ 

23. ഒരു സ്ഥാപനം താഴെ കൊടുത്തിരിക്കുന്ന യൊഴിൽ പരസ്യം നൽകുന്നു. ജോലി ഒഴിവ് : ഷോപ്പ് അസിസ്റ്റന്റ് 5 എണ്ണം ജോലി സമയം : പ്രതിദിനം 8 മണിക്കൂർ ആഴ്ച യിൽ 5 ദിവസം ജോലി സ്ഥലം : എറണാകുളം

- a) Suggest a media for advertising the above and give reasons (3)
- b) List out the selection procedure involved in this (4)
- 24.(a)The day to day running of any business needs short term funds. The size and amount of such capital depends on the nature of business and many more. State the name of capital and point out similar factors determining the quantum of such capital

#### **OR**

- 24(b) Debt and Equity forms the two major components of capital structure. However, the decision regarding the proportion of the components is one of the complex tasks for financial manager. In the above context, can you suggest a few instances clearly indicating the debt or equity which has to be preferred in each case. (7)
- 25 (a) The entire marketing activities thrust upon four factors and the success of any organisation depends how well the marketing manager handles these factors, particularly in a highly competing marketing environment. List out the importance of these four major components of marketing.

#### **OR**

25 (b) Think of an advertisement which has influenced you a lot and it has ultimately led you to buy that product. Evaluate the post buying dissonance if any, you have experienced. Evaluate your experience in terms of pros and cons in this major area of marketing.

(8)

എ. ഈ പരസ്യം നൽകുന്നതിന് ഉചിതമായ മാധ്യമം നിർദ്ദേശിച്ച് കാരണം വിശദമാക്കുക. (3)

- ബി. ഈ സാഹചര്യത്തിൽ തൊഴിലാളികളുടെ തെര ഞ്ഞെടുപ്പിനുള്ള നടപടിക്രമങ്ങൾ പട്ടികപ്പെടു ത്തുക.  $(4)$
- $24(\alpha\textcircled{n})$ . എല്ലാ ബിസിനസ്സ് സ്ഥാപനങ്ങളുടെയും ദൈനംദിന പ്രവർത്തനങ്ങൾക്ക് ഹ്രസ്വകാല ഫണ്ടുകൾ ആവശ്യമാണ്. ഇത്തരം മുലധന ത്തിന്റെ തുക, ബിസിനസ്സിന്റെ സ്വഭാവം തുടങ്ങി അനവധി ഘടകങ്ങളെ ആശ്രയിച്ചിരി ക്കുന്നു. ഇത് ഏത് തരം മൂലധനമാണ്? ഈ മുലധന തുക നിർണ്ണയിക്കുന്നതിനെ സ്വാധീനിക്കുന്ന മറ്റ് ഘടകങ്ങൾ കണ്ടെത്തി വിശദീകരിക്കുക.

#### അല്ലെങ്കിൽ

- $25(\text{mI})$  ഒരു കമ്പിനിയുടെ മൂലധനഘടനയിൽ ഉട സ്ഥതാ മുലധനവും, വായപാ മുലധനവുമാണ് പ്രധാനമായും ഉൾപ്പെടുന്നത്. എന്നാൽ ഇവ യുടെ അനുപാതം തീരുമാനിക്കുന്നത് സാമ്പ ത്തിക വിഭാഗം മാനേജർക്ക് ഏറെ ശ്രമകരമായ ജോലിയാണ്. ഇതിന്റെ വെളിച്ചത്തിൽ വിവിധ സാഹചര്യങ്ങളിൽ വായ്പാമുലധനമാണോ, ഉടസ്ഥതാ മൂലധനമാണോ കൂടുതൽ ഉചിത മെന്ന് വിശദീകരിക്കുക.  $(7)$
- $25(q_0)$  എല്ലാ വിപണന പ്രവർത്തനങ്ങളും കേന്ദ്രീകരിച്ചിരിക്കുന്നത് നാല് ഘടകങ്ങളിലാ ണ്. പുതിയ മൽസരാധിഷ്ഠിത വിപണിയിൽ ഒരു സ്ഥാപനത്തിന്റെ വിജയം, ഈ ഘടക ങ്ങളെ മാർക്കറ്റിങ്ങ് മാനേജർ എങ്ങിനെ കൈകാര്യം ചെയ്യുന്നു എന്നതിനെ ആശ്രയി ച്ചിരിക്കുന്നു. ഈ മാർക്കറ്റിങ്ങ് ഘടകങ്ങളുടെ പ്രാധാന്യം വിശദീകരിക്കുക.

#### **അല്ലെങ്കി**ൽ

25ബി. പരസൃത്തിൽ ആകൃഷ്ടനായി ഒരു ഉത്പന്നം വാങ്ങാൻ നിങ്ങൾ പ്രേരിതനായി എന്ന് വിചാരിക്കുക. ഇങ്ങിനെ സാധനങ്ങൾ വാങ്ങിയതിനുശേഷമുള്ള സംതൃപ്തി, അതൃ പ്തി എന്നീ അനുഭവത്തിൽ നിന്നും ഇത്തരം  $\alpha$ ിപണനരീതികളുടെ, മേന്മകളും, ദോഷങ്ങളും വിലയിരുത്തുക.  $(8)$ 

| Qn.<br>No.       | <b>Value points</b>                                                                                                    | <b>Score</b>     | <b>Total</b>     |
|------------------|----------------------------------------------------------------------------------------------------|------------------|------------------|
| 1                | Product combination                                                                                                    | 1                | 1                |
| $\boldsymbol{2}$ | <b>Trade Test</b>                                                                                                    | 1                | 1                |
| 3                | <b>OTC</b>                                                                                                    | 1                | $\mathbf{1}$     |
| 4                | Unity of command                                                                                                    | 1                | 1                |
| $\sqrt{5}$       | Legal                                                                                                    | 1                | $\mathbf{1}$     |
| 6                | <b>Wheel Pattern</b>                                                                                                    | 1                | $\mathbf{1}$     |
| 7                | Spreads through out the organisation with its branches<br>going out in all directions and its origin can't be traced                                                                                                    | 1                | 1                |
| 8                | Co-ordination - Not an element of Directing                                                                                                    | 1                | 1                |
| 9                | Decentralisation                                                                                                    | 1                | $\mathbf{1}$     |
| 10.              | a- Non monetary incentive<br>b - Esteem needs                                                                                                    | 1<br>1           | $\boldsymbol{2}$ |
| 11.              | The statement given is true and for agreeing<br>with and elaborating                                                                                                    | $\boldsymbol{2}$ | $\boldsymbol{2}$ |
| 12.              | Volume of import - Money supply in economy-<br>1.<br>Public debt<br>Life expectancy - Birth and death rate -<br>2.<br><b>Consumption habits</b><br>3.<br>Constitution of the country - Prevailing Political System<br>- Level of Political morality | 1<br>1<br>1      | 3                |
| 13.              | Benefits of Training to organisation such as:<br>Systematic learning, b) Enhances employee<br>a)<br>Productivity<br>in terms of quantity and quality c) Equips future<br>managers in case of emergencies                                            | $3 \times 1$     | 3                |
| 14.              | Functions of entrpreneurs (Any 3 points)                                                                                                    | $3 \times 1$     | 3                |
| 15               | (a) Better Co-ordination is possible. In any formal group<br>informal group exists.<br>(b) Difference between formal and informal organisation                                                                                                    | 1<br>3           | 4                |
| 16               | Details to be furnished with the stock brocker such<br>as<br>1) PAN number<br>2) Bank $a/c$ details<br>Date of birth and address proof<br>3)                                                                                                    | $4 \times 1$     | 4                |
| 17.              | Importance of planning and controlling or Relationship<br>between planning and controlling                                                                                                    | $4 \times 1$     | $\overline{4}$   |
| 18.              | AG Mark, ISI, Hall mark, FPO etc                                                                                                    | $4 \times 1$     | 4                |

**Answer Key**

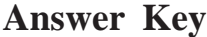

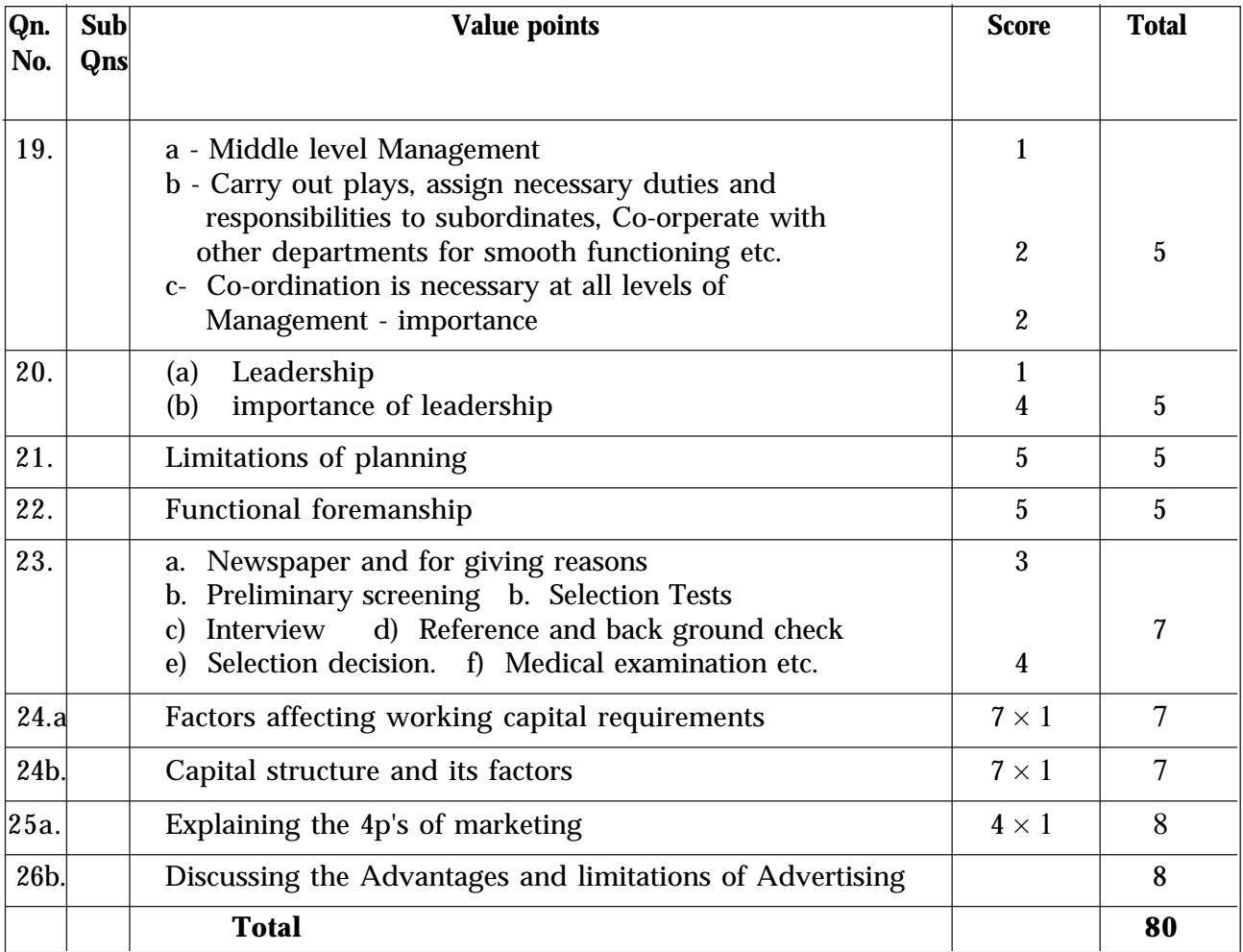

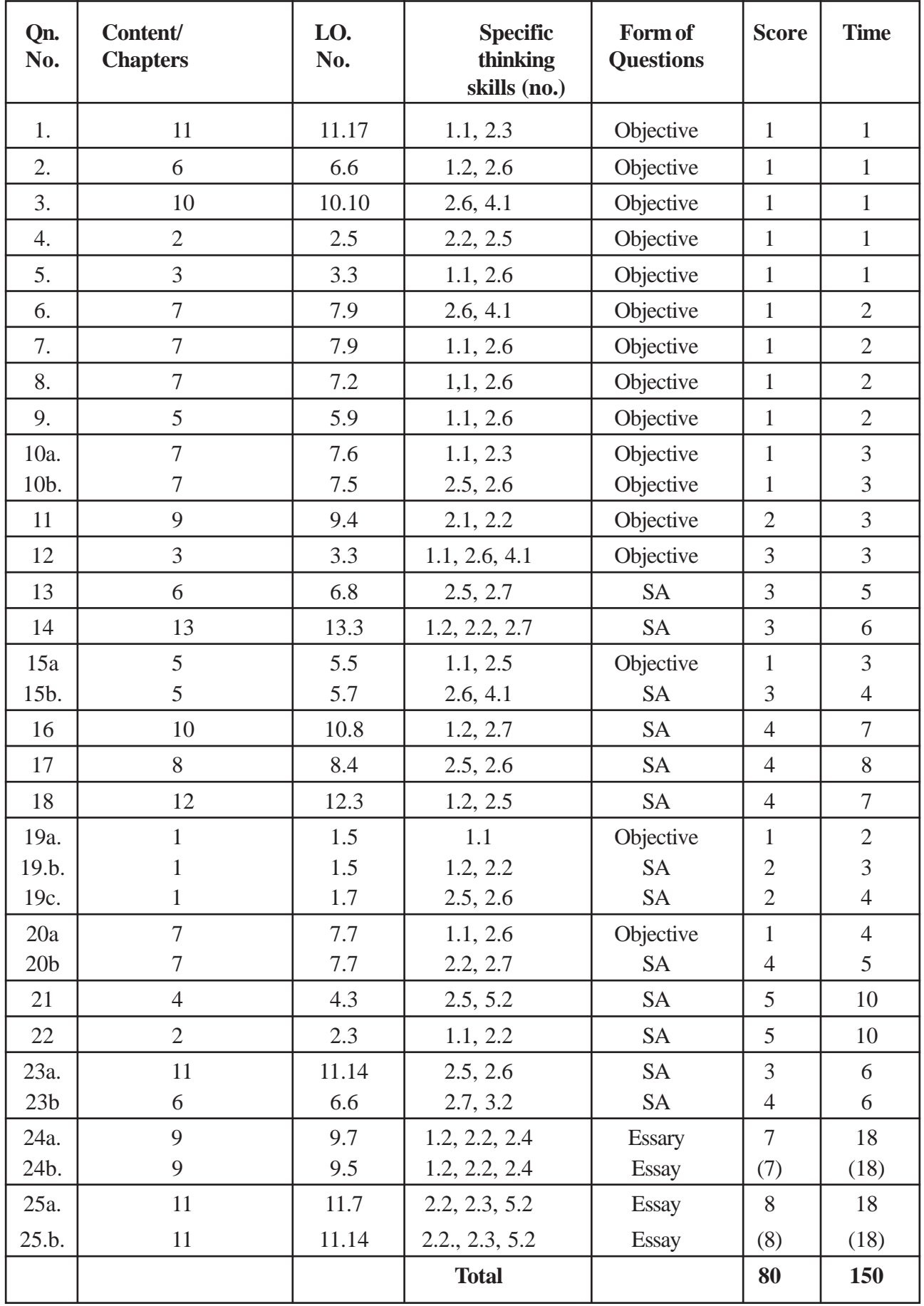

## **QUESTION WISE ANALYSIS - BUSINESS STUDIES**